# NAnt

TeamCity supports NAnt starting from version 0.85.

The TeamCity NAnt runner requires .Net Framework or Mono installed on the build agent. Λ

### MSBuild Task for NAnt

TeamCity NAnt runner includes a task called msbuild that allows NAnt to start MSBuild scripts. TeamCity msbuild task for NAnt has the same set of attributes as the [NAntContrib package](http://nantcontrib.sourceforge.net) msbuild task. The MSBuild build processes started by NAnt will behave exactly as if they were launched by TeamCity MSBuild/SLN2005 build runner (i.e. NUnit and/or NUnitTeamCity MSBuil d tasks will be added to build scripts and logs and error reports will be sent directly to the build server).

msbuild task for NAnt makes all build configuration system properties available inside MSBuild script. Note, all Λ property names will have '.' replaced with ' '. To disable this, set false to set-teamcity-properties attribute of the task.

By default, NAnt msbuild task checks for current value of NAnt target-framework property to select MSBuild runtime version. This parameter could be overriden by setting teamcity\_dotnet\_tools\_version project property with required .NET Framework version, i.e. "4.0".

```
...
  <!-- this property enables MSBuild 4.0 -->
  <property name="teamcity_dotnet_tools_version" value="4.0"/>
  <msbuild project="SimpleEcho.v40.proj">
    ...
  </msbuild>
 ...
```
To pass properties to MSBuild, use the property tag instead of explicit properties definition in the command line. Λ

#### <nunit2> Task for NAnt

To test all of the assemblies without halting on first failed test please use:

```
<target name="build">
     <nunit2 verbose="true" haltonfailure="false" failonerror="true" failonfailureatend="true">
      <formatter type="Plain" />
      <test haltonfailure="false">
        <assemblies>
         <include name="dll1.dll" />
         <include name="dll2.dll" />
        </assemblies>
      </test>
      </nunit2>
</target>
```
'failonfailureatend' attribute is not defined in the original NUnit2 task from NAnt. Note that this attribute will be M ignored if the 'haltonfailure' attribute is set to 'true' for either the nunit2 element or the test element.

Below you can find reference information about NAnt Build Runner fields.

## General Options

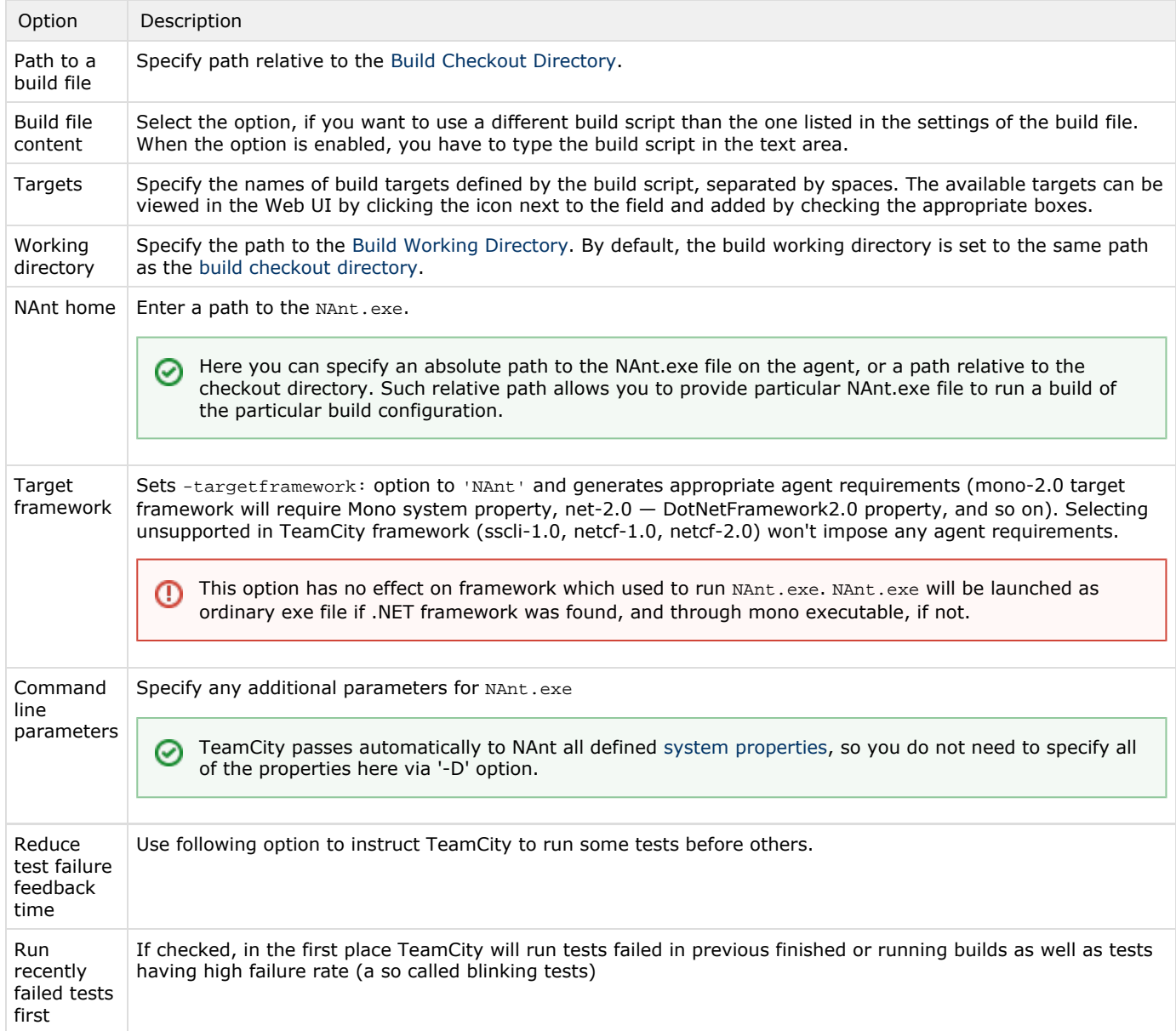

## Code Coverage

To learn about configuring code coverage options, please refer to the [Configuring .NET Code Coverage](https://confluence.jetbrains.com/display/TCD18/Configuring+.NET+Code+Coverage) page.

See also:

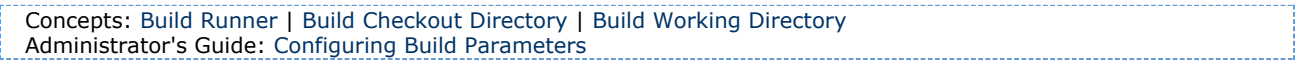